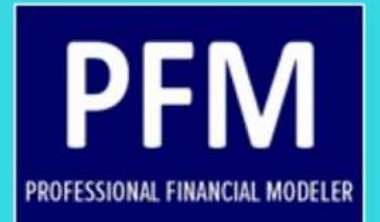

# **PFM BODY OF KNOWLEDGE**

# **Guideline to PFM Program Curriculum**

**International Financial Modeling Institute** 

# **Copyrights © 2017 by International Financial Modeling Institute**

Last Update: September 2017

# **PFM Body of Knowledge**

## **About PFM BOK**

Professional Financial Modeler (PFM) Certification Program has embodied strong curriculum through the course of its development and currently evolves as a program with rapid curriculum development. The aim for developing global curriculum is clear. To provide financial model professionals with state of the art knowledge in order to make models which are more accurate and more connected to capital market and reflect the true value of a company.

PFM Body of Knowledge (PFM BOK) is developed to create a common consensus of what a modeler should know in order to create and prepare a sound model. The BOK is the learning objective when taking PFM Program.

PFM BOK is developed on global basis, meaning there is a unified curriculum applicable for every country where PFM program is administered. During offline class delivery, deviation to the curriculum is allowed locally to keep the program in line with the local accounting standard, taxation, regulation, business practice or specific techniques used in the country or region. However, those deviations and techniques are exempted from PFM Examination.

PFM BOK is then translated into PFM Program Module which contains the hard knowledge based on the BOK. To explain the complexity of concepts delivered in PFM Program Module, many concepts are then translated into spreadsheet based models.

The BOK is divided into seven main Sections, outlined below:

## **1. Accounts and Reports Used for Financial Model**

Study about the common format of generic financial statement format (income statement, balance sheet, cash flow statement) used for building a financial model. Learn about the use, purpose and basic calculation of each account. There is discussion on how to make a balanced projection. The deviation with accounting standard is discussed.

### **2. Forecasting Techniques and Assumptions**

Learn about important forecasting techniques by using regression and time series for linear and non-linear forecast. Participants will also learn how to create Monte Carlo prediction by using Excel by using several distributions based on linear and non-linear drift. Discussion on how to apply Monte Carlo simulation in preparing important assumptions.

### **3. Financial Projection**

Study various projection assumptions commonly used in preparing financial projections, both macroeconomic and firm specific projections. Some specific topics are discussed such as modeling FX rate and inflation. Learn to derive interest rate from bond yields by using bootstrapping technique. Learn to prepare assumptions in order to derive sustainable model by studying about how to model continuous fixed asset investments, continuous long term loan balance, preparing depreciation and amortization table, loan model, model intangibles, goodwill, and how to account investment in subsidiaries by using various methods. Discuss about how to prepare a projection step by step.

#### **4. Valuation Methodologies**

Lean about single rate and multiple rate Present Value and develop Required Rate of Return by using single interest rate and multiple interest rates. Learn to calculate firm and equity value by using various discounted models, namely Discounted Cash Flow (DCF) model, Enterprise Value based DCF models, Dividend Discount Model and Residual Income Models. Participants will also learn to value a company by using price multiples, on both M&A and capital market multiples.

## **5. Project Financial Model and Feasibility Analysis**

Learn about financial model for a specific project, the important when preparing the model. Differ between financial projection for a corporate and for a specific project. Feasibility analysis of a project by using methods such as NPV, IRR, Discounted Payback, Profitability Index. Learn to use Term Structure NPV and understand the flaws of NPV.

### **6. Financial Model Sustainability and Risk Analysis**

Learn about sustainable modeling to understand various highly common flaws done by analysts which causes valuation to be inflated. There will be analysis by using common size and index analysis. There will also be discussion on sensitivity risk analysis techniques by using sensitivity ratios such as various duration techniques. There is discussion on determining the most influential (risky) assumptions. Methods to conduct scenario analysis will also be discussed.

Learn to prepare financial ratio analysis including leverage. There is discussion on Delta Ratios

#### **7. Credit Analysis Based on Financial Model**

This topic describes the process to determine whether a company or project is credit worthy through the application of credit analysis on a model.

## **Provisions on PFM BOK**

Each of the Sections is divided into Chapters, where each Chapter explains a specific discussion within the Section. To ensure the comprehensive standardization of all study materials, topics in each Chapter is further divided into specific instruction outlines called Detailed Outline Subtopic (DOS).

There are currently 188 DOSes applicable for PFM program. In 2015 there are only 129 DOSes applied in PFM BOK. The increase is the result of curriculum expansion and the rewriting of some DOSes to make them more applicable and easier to understand.

The DOS is updated, enhanced and increased from time to time to ensure the throughness of PFM Curriculum and its applicability with financial modeling profession. The number of DOS as well as topics will increase further after the online learning facility is available for exam takers.

Each DOS has different probability of appearing in PFM Multiple Choice examination. Some DOSes will certainly appear on examination, they are dubbed as 'core' DOS. While other DOS may be less likely to appear on examination. The probability of a DOS appearing on examination may change from time to time and determines how examination problems, especially for multiple choice examination problems, to appear in examination.

For computer practice examination, many DOSes are already ingrained in the model. It is assumed that examination candidate already knows how to apply a particular DOS in models. Please note that not every DOS appears in Computer Practice Examination.

Licensed Training Providers may add new topics which are not included in PFM curriculum or prepare syllabus which does not cover topics in sequence. However, providers must deliver all topics included in PFM BOK and accordingly, PFM Module.

Furthermore, due to time limitation of time available for conducting On Site (off line) PFM Preparation Class, training providers may opt not to deliver all materials in the classroom, but instead divert some simple topics as online study or off class reading assignments.

As PFM is developing its content gradually, there could be additional topics inserted or removed from time to time. As the curriculum is expanding due to current development process, BOK is also bound for change. Hence, there will also be changes on this guideline. Exam Takers should check to obtain the latest version whenever available.

For Candidates who wants to retake PFM Examination after failing in previous attempts, careful approach should be taken that PFM Curriculum may change from time to time. Hence, it is crucial that the Candidate requests for any possible updates from Licensed Training Provider or by downloading the latest version of this BOK.

Currently, discussion on financial model for specific sectors and sub sectors is relatively limited to some comparisons and participants is resorted to master class programs (programs conducted by local training provider and not included as part of PFM Curriculum).

# **Instruction Words Used in DOS**

Examination participants should take careful note on the wording of each DOS, as the wording provides guidance on how exam problem is structured and presented during examination, in particular, for Multiple Choice Examination.

Below are the instruction words commonly used in PFM DOS. Please note that the definition of each instruction is specifically applied in interpreting PFM DOS and may not be suitable for other purposes.

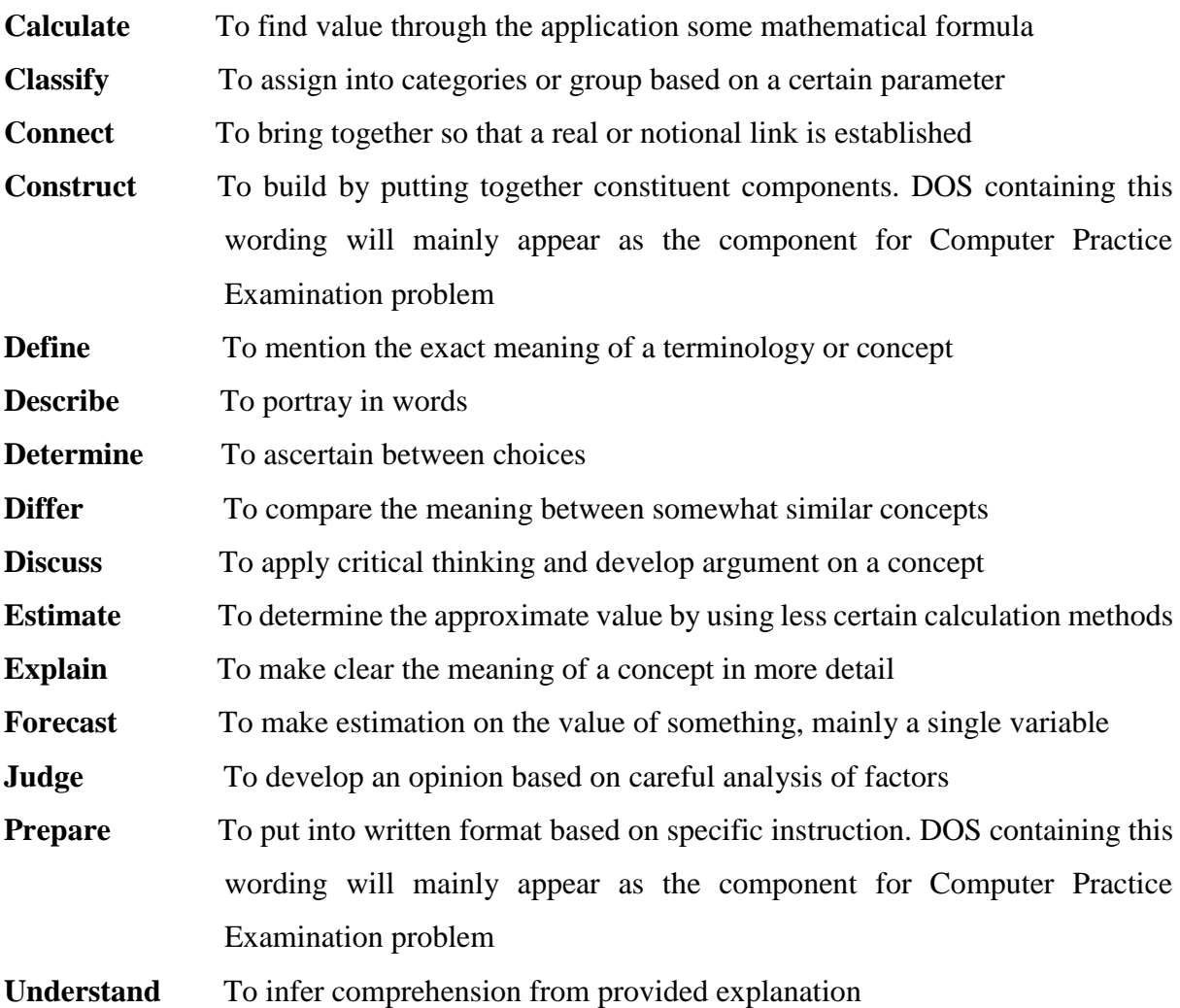

# **PFM BOK DETAILED OUTLINE STATEMENT (DOS)**

## **Section I**

# **Accounts and Reports Used in Financial Model Development**

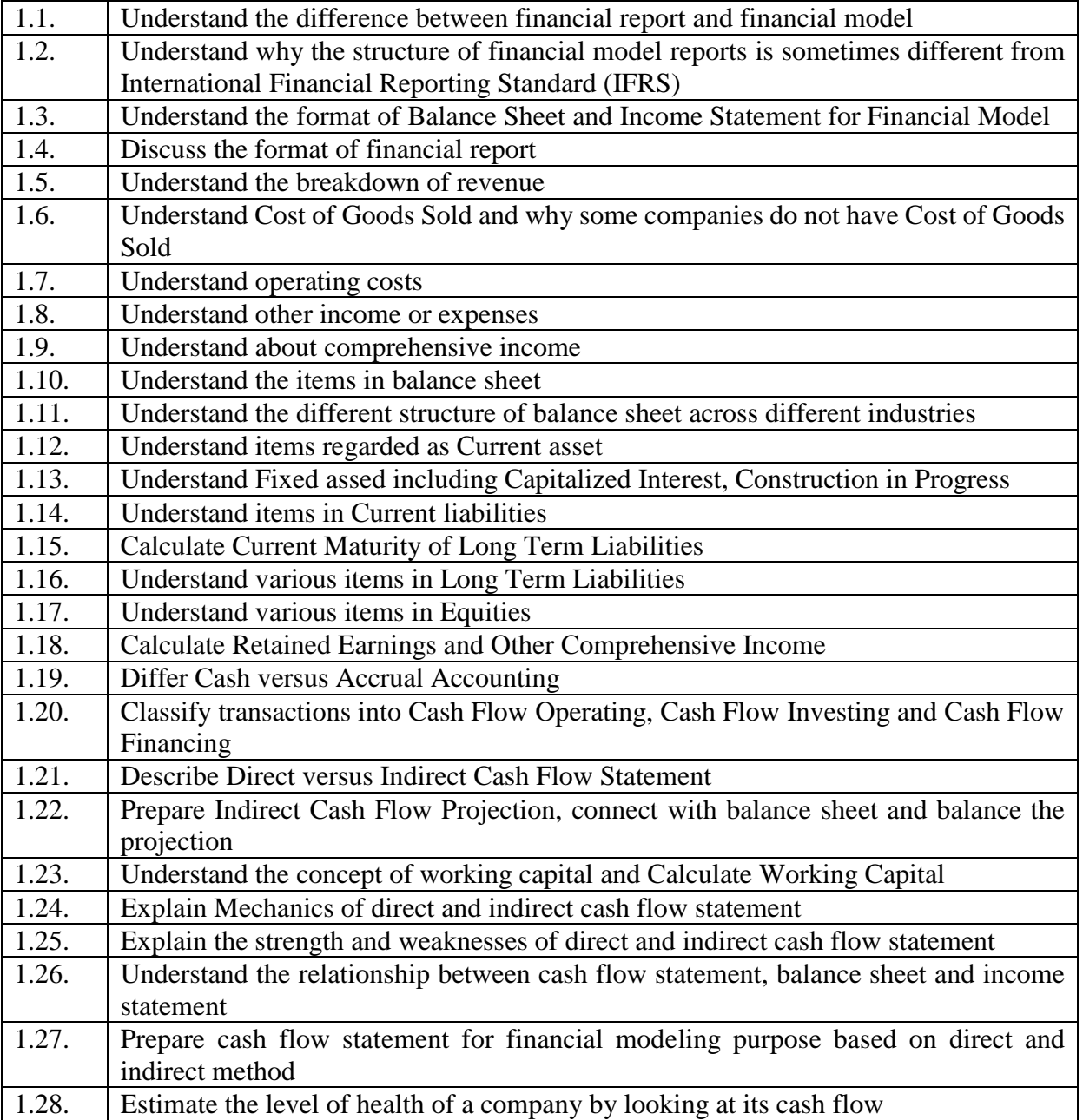

# **Section II**

# **Forecasting Techniques and Assumptions**

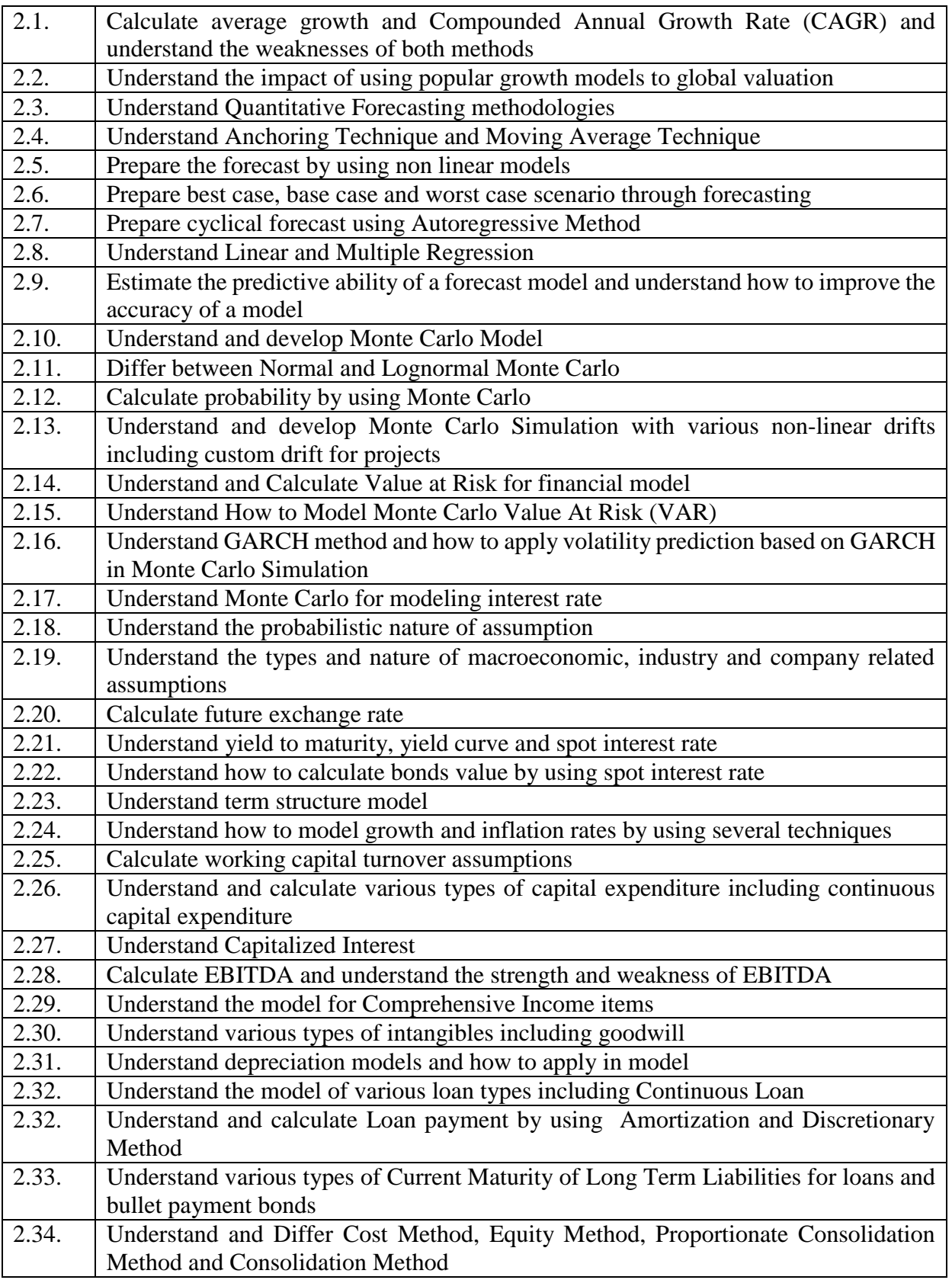

# **Section III**

# **Financial Projection**

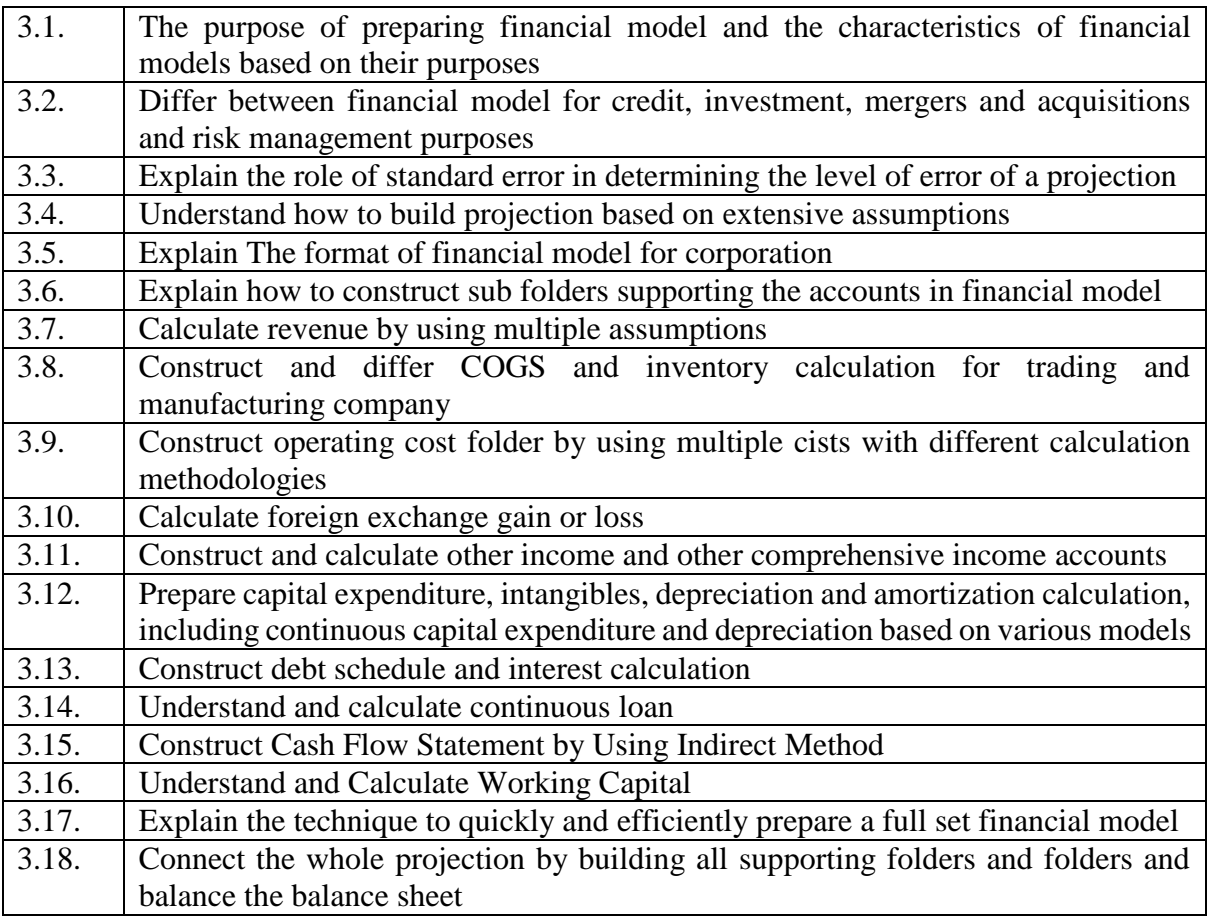

# **Section IV**

# **Valuation Methodologies**

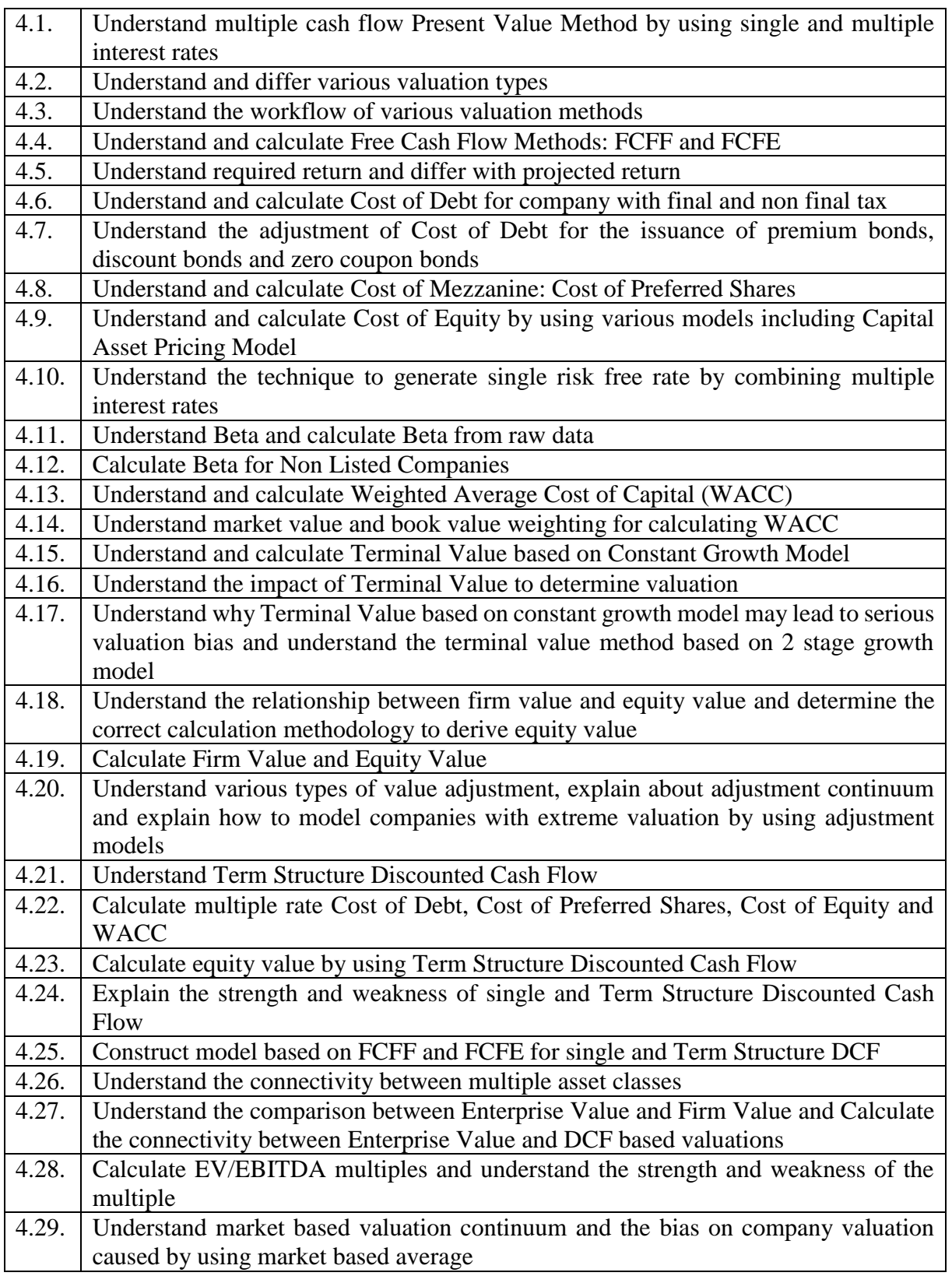

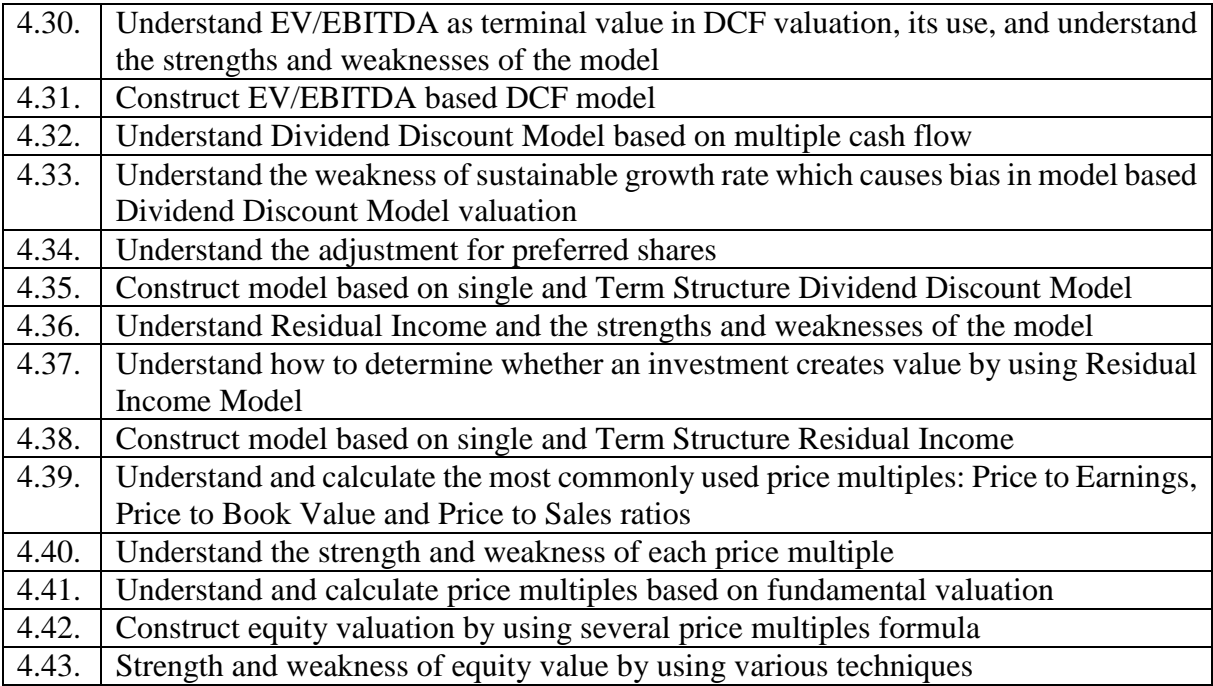

# **Section V**

# **Project Financial Model and Feasibility Analysis**

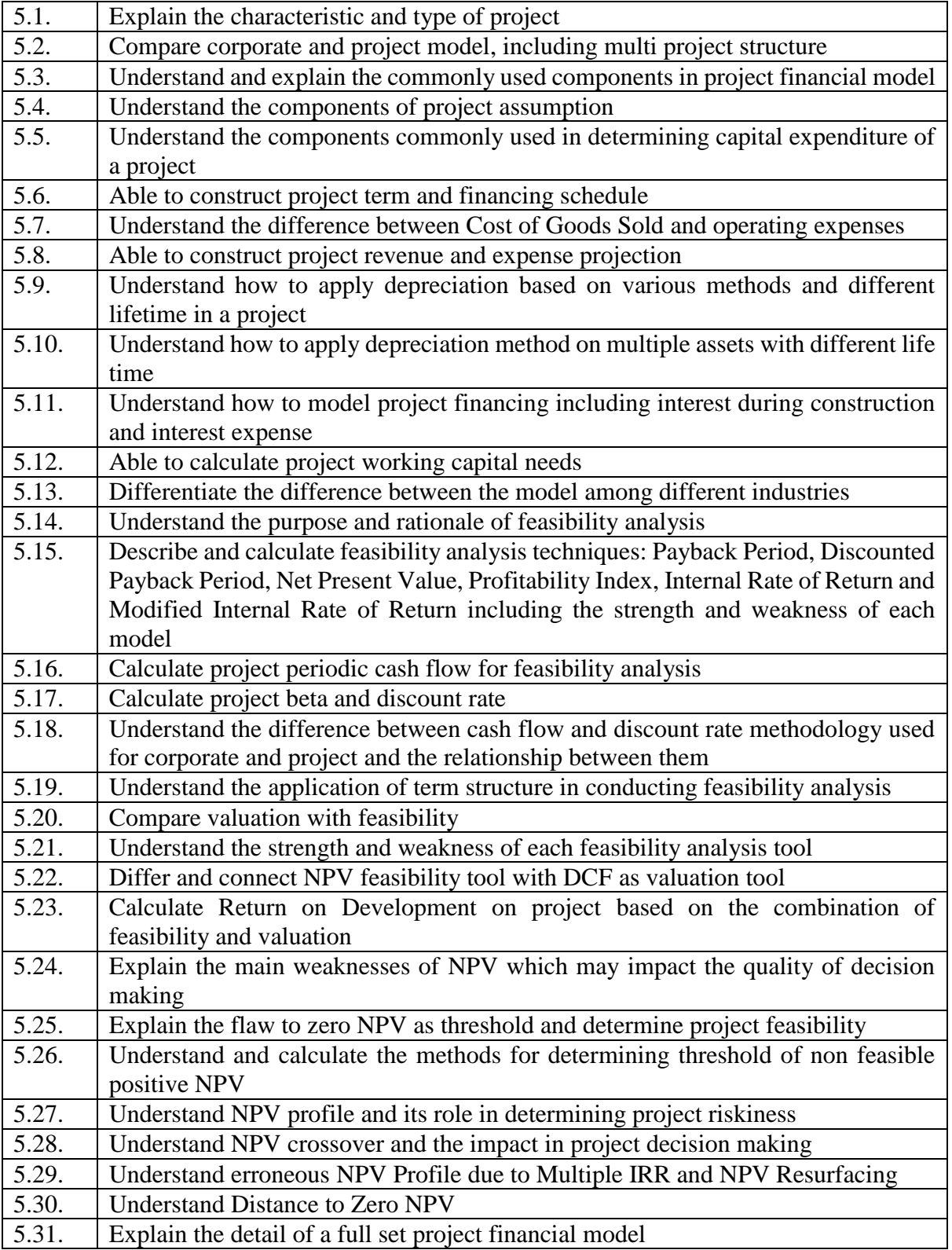

# **Section VI**

# **Financial Model Sustainability and Risk Analysis**

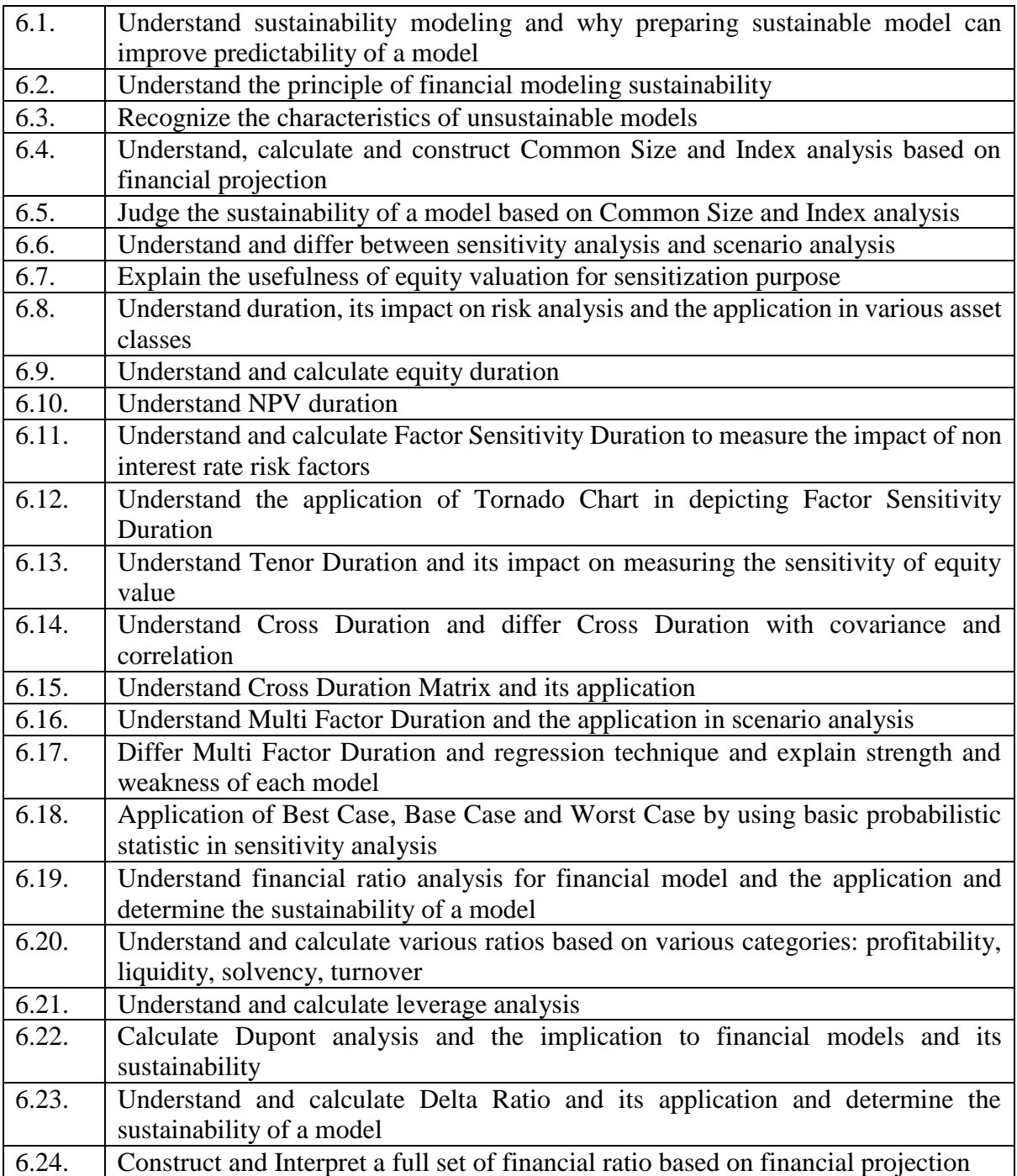

# **Section VII**

# **Credit Analysis Based on Financial Model**

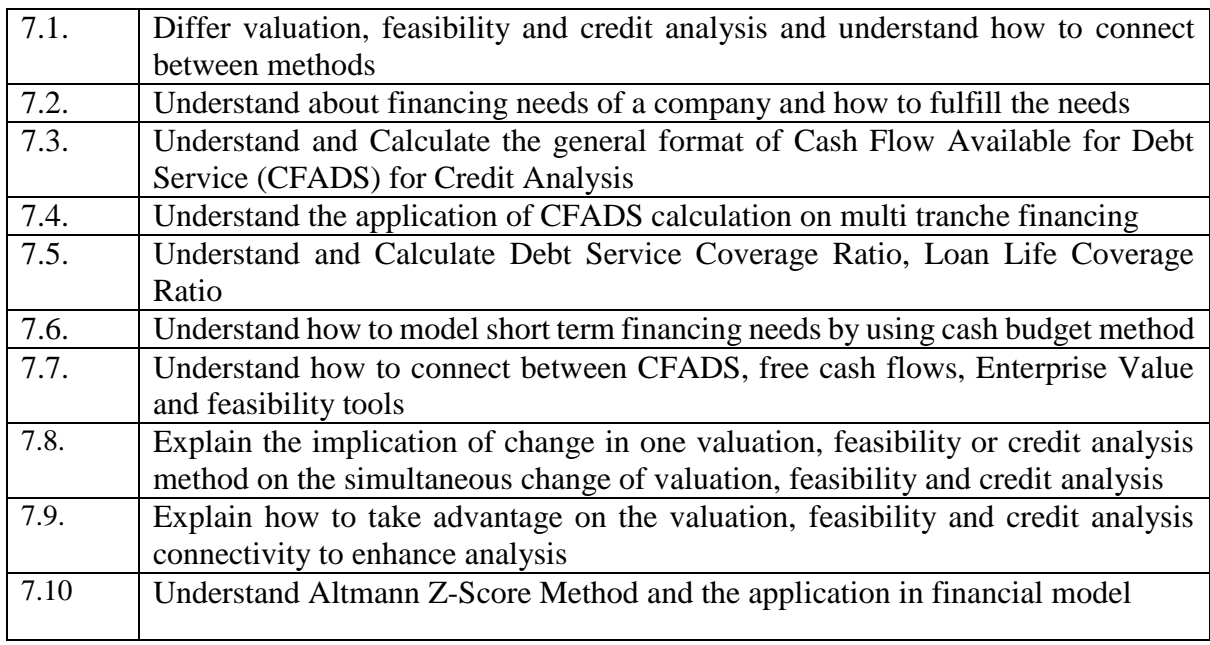